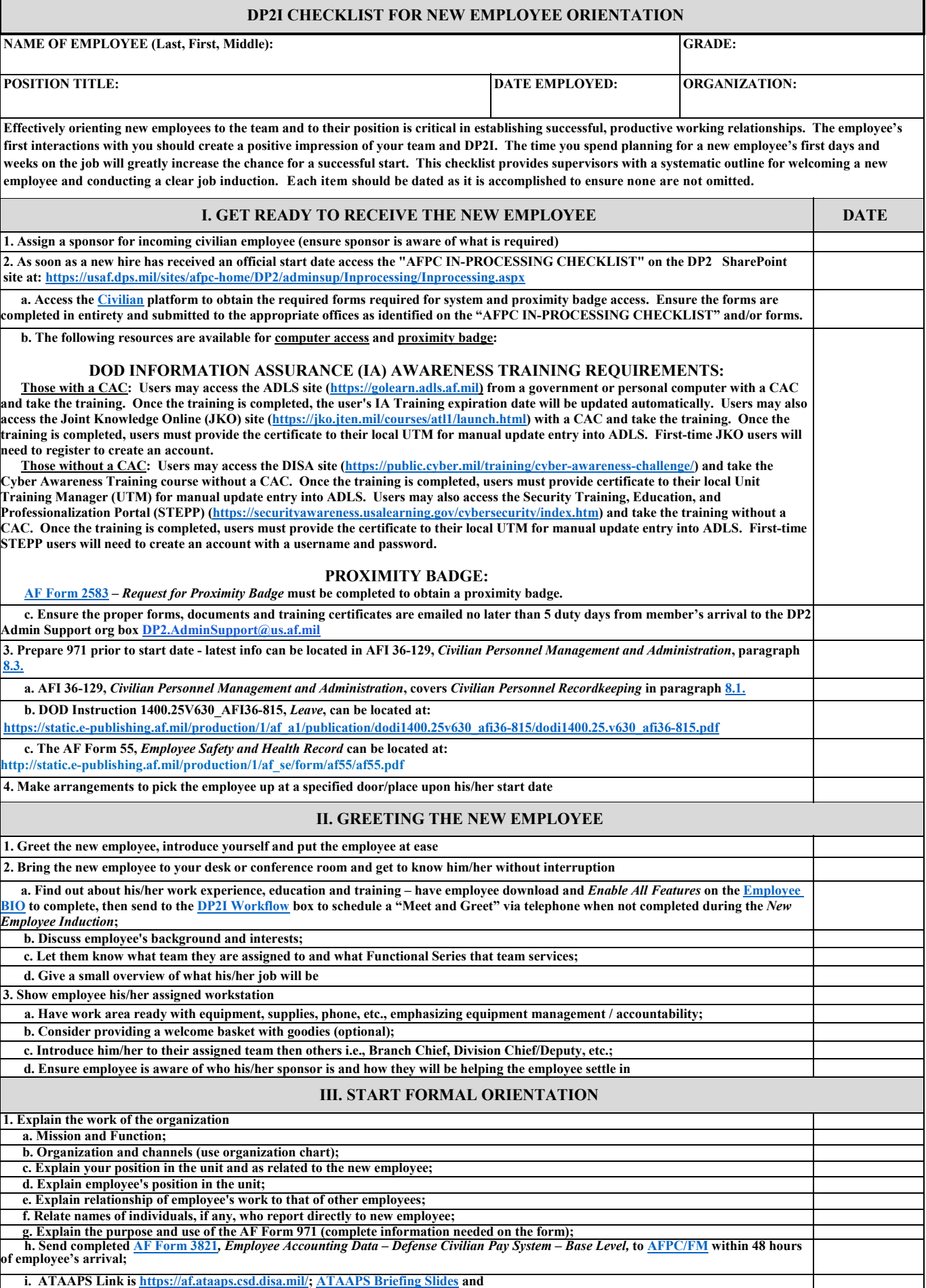

 $\overline{\phantom{a}}$ 

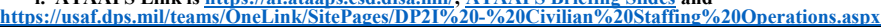

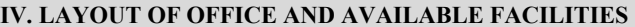

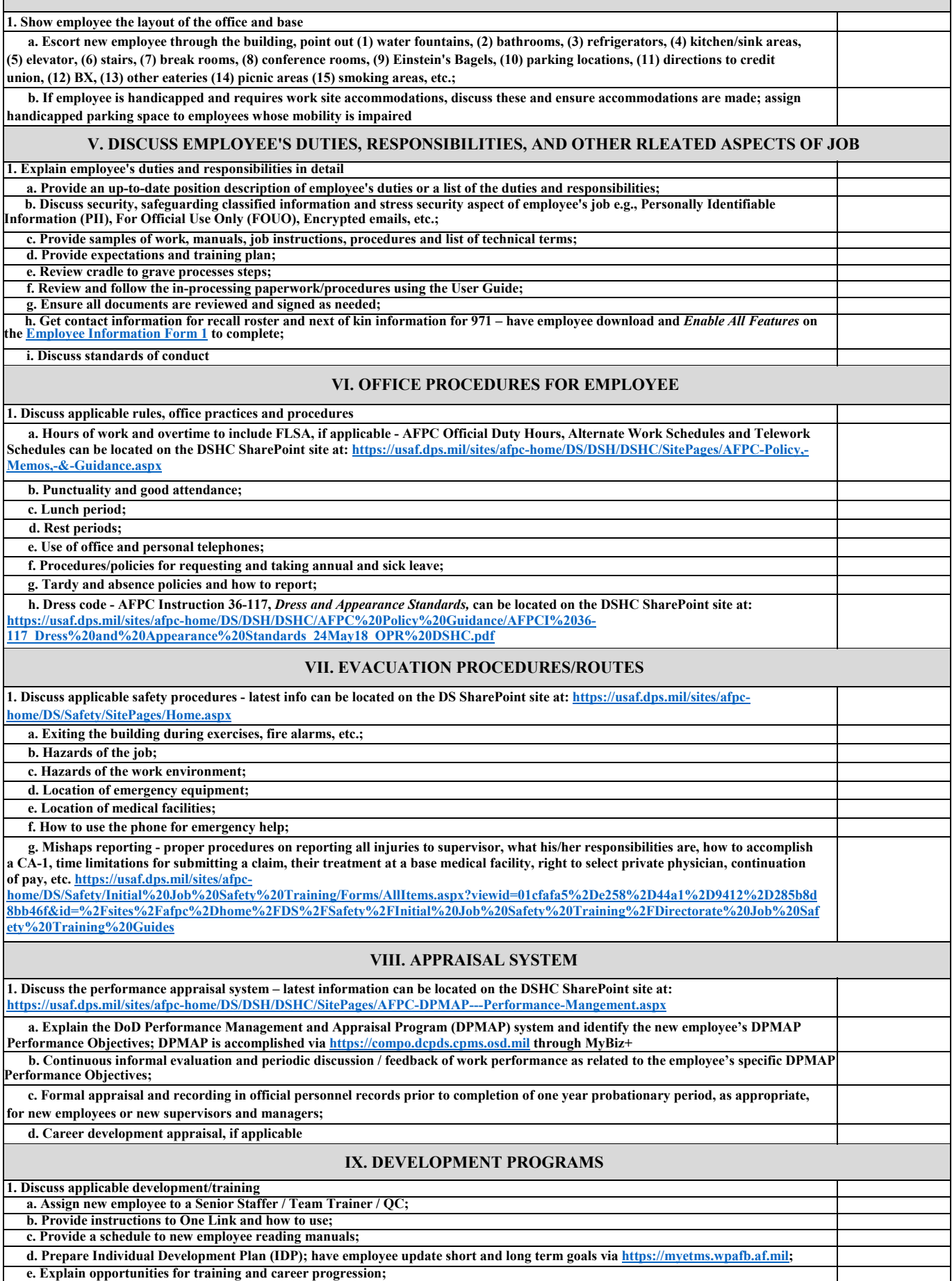

**f. Explain employee's responsibility for periodic review and update of official personnel file;** 

 $\mathsf{I}$ 

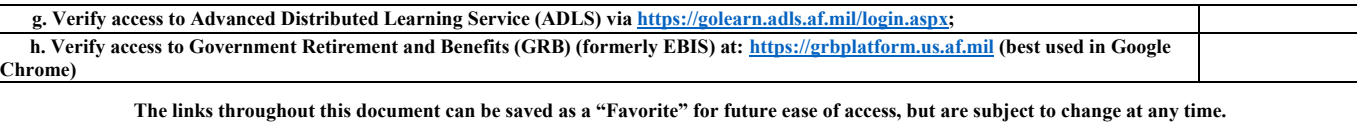